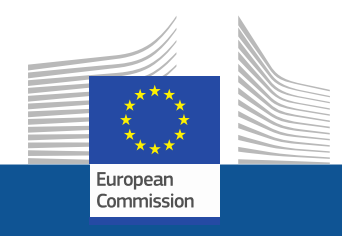

# **WiFi4EU**

# **Connettività negli spazi pubblici**

Follow us on:

**#WIFI4EU @connectivityEU**

Web sites:

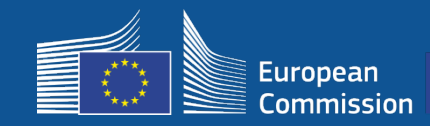

L'Unione Europea porta il Wi-Fi gratuito nei parchi pubblici, nelle piazze, nelle biblioteche

- 150 milioni di EUR di investimenti dell'UE
- Quasi 9 000 comuni

#### **Un vantaggio per tutti**

Grazie ai finanziamenti di WiFi4EU i comuni di tutta l'UE possono fornire l'accesso a Internet gratuito ai residenti e ai turisti o ai visitatori.

#### **Come funziona?**

- I comuni sono selezionati in base all'**ordine di presentazione** delle domande, con adeguamenti geografici.
- La Commissione paga l'installazione, mentre il comune si fa carico delle spese operative (l'accesso a Internet deve funzionare per almeno **3 anni**).
- I residenti e i visitatori possono utilizzare le reti WiFi4EU **gratuitamente**, senza pubblicità e senza riutilizzo dei dati a fini commerciali.

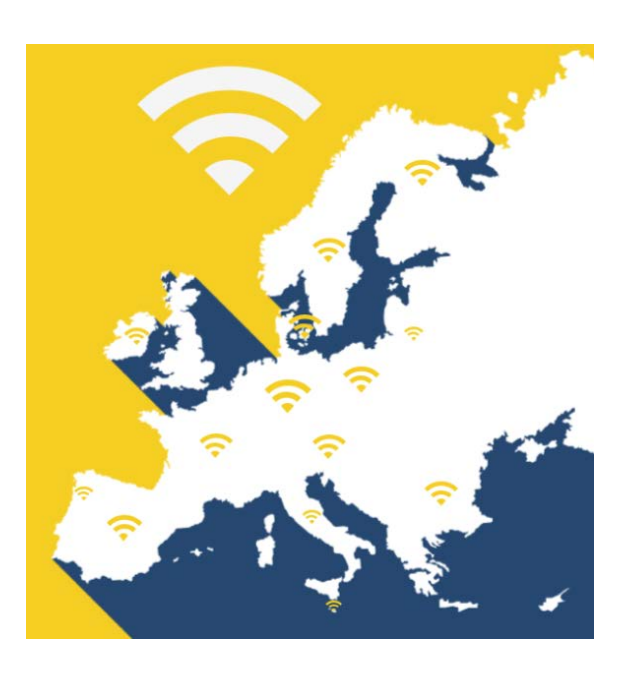

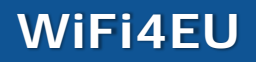

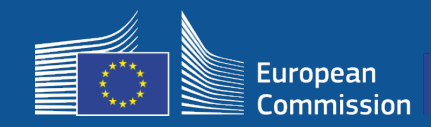

#### **Primo invito**

- 42 milioni di EUR
- 2 800 buoni assegnati
- Invito aperto il 7 novembre 2018
- Max. 224 buoni per paese
- Min. 15 buoni per paese
- 13 200 candidature
- 3 500 candidature nei primi 5 secondi
- L'Italia, la Germania, la Spagna e la Francia hanno raggiunto il numero massimo di buoni nei primissimi secondi

#### **Secondo invito**

- 51 milioni di EUR
- 3 400 buoni assegnati
- Invito aperto il 4 aprile 2019
- Max. 510 buoni per paese
- Min. 15 buoni per paese
- Quasi 10 000 candidature
- Il 97,5 % dei buoni disponibili sono stati assegnati nei primi 60 secondi
- L'Italia, la Germania e la Spagna hanno raggiunto il numero massimo di buoni nei primissimi secondi

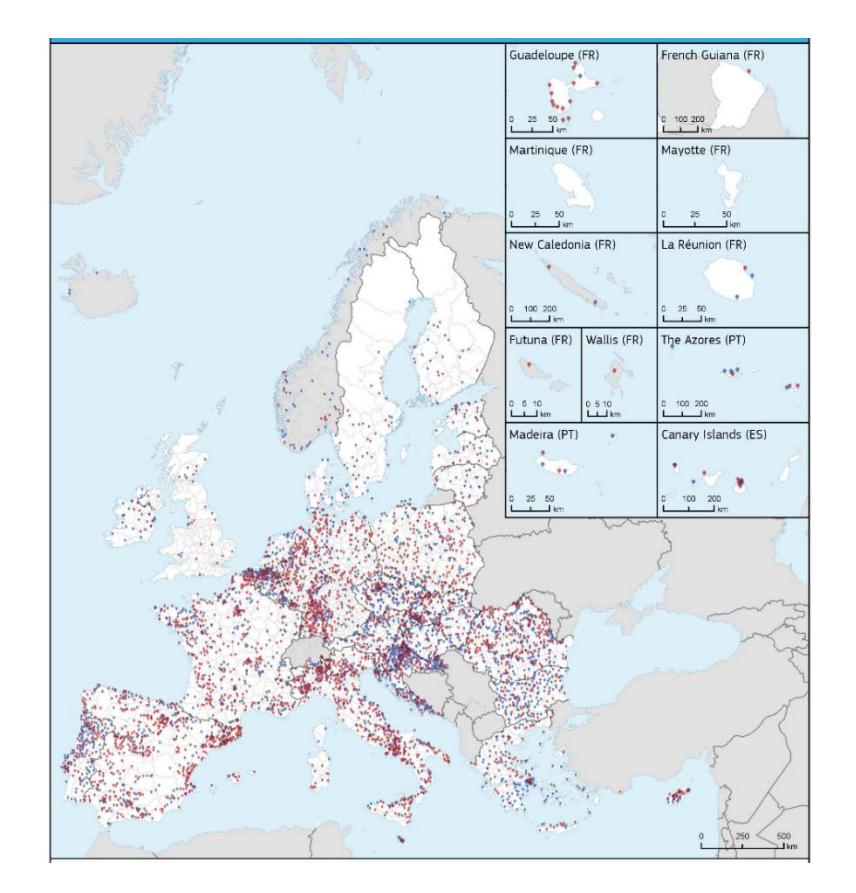

**Mappa dei comuni selezionati (primo e secondo invito).** In alcuni paesi, come Bulgaria, Croazia, Irlanda, Lituania, Portogallo e Slovenia, oltre il 50 % dei comuni sono stati selezionati nell'ambito del primo o del secondo invito.

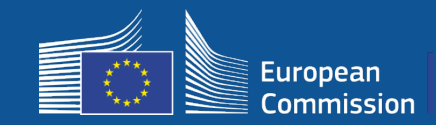

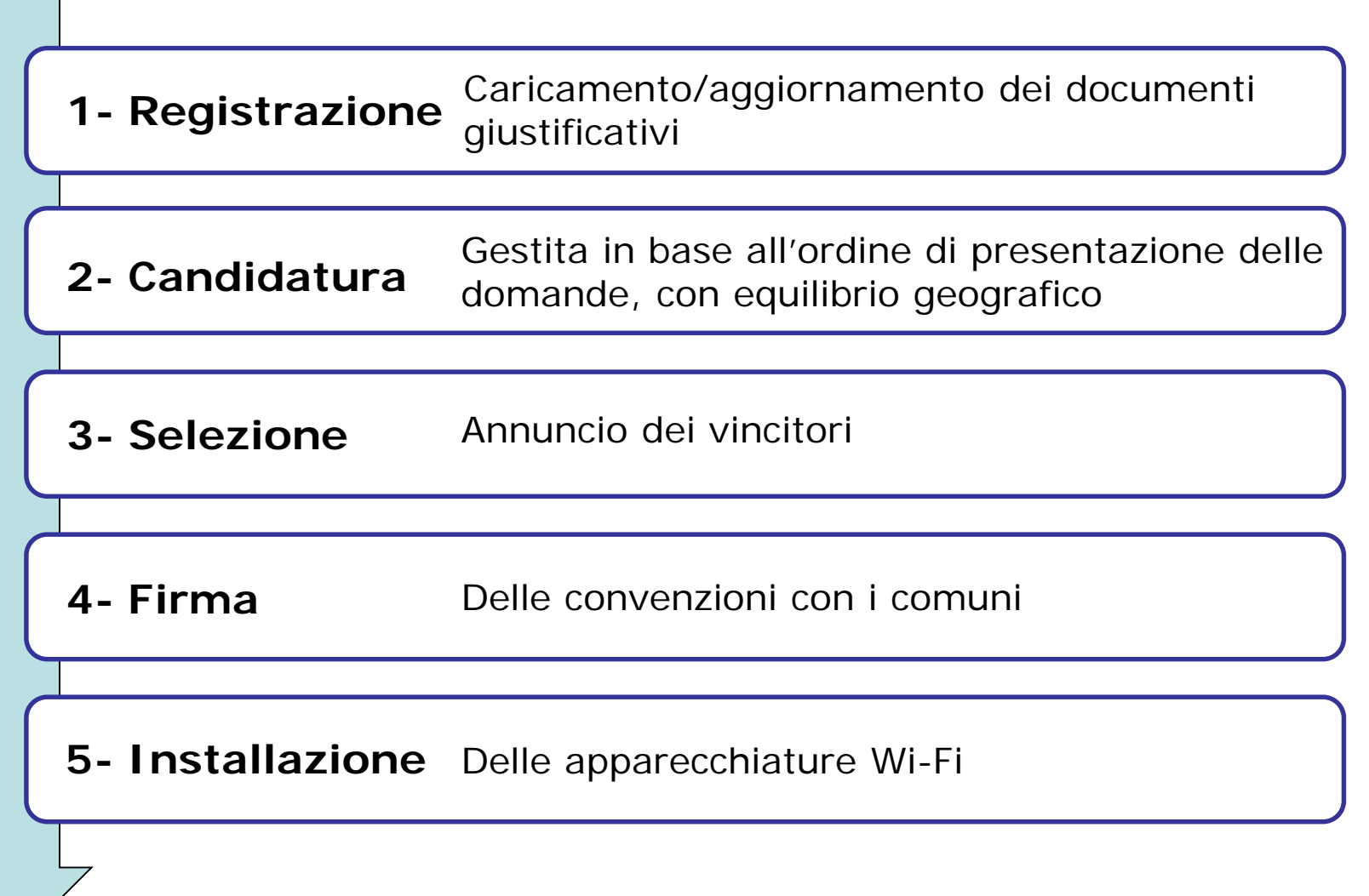

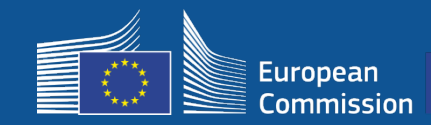

Name

### **1- Registrazione**

#### Processo di registrazione in 4 fasi sul portale.

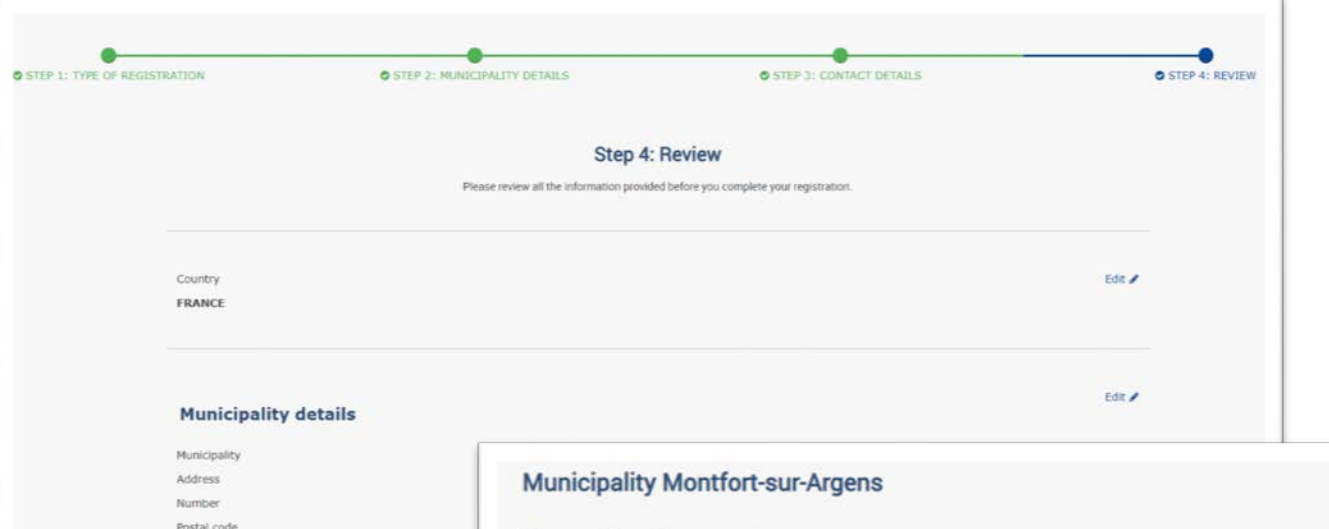

#### **Supporting documents**

Please upload your supporting documents below, ensuring that the files you upload are in a suitable file format (.pdf, .png, or .jpg).

Please note that you will not be able to apply for a voucher until you provide ALL mandatory supporting documents. Your uploaded documents MUST be complete and readable, or your application may be invalidated for this call.

#### Supporting documents to provide:

1) The complete Proof of Agreement form of the mayor/head of municipality/legal representative, INCLUDING a copy of his/her identity document (ID card/passport) in the space provided on the form.

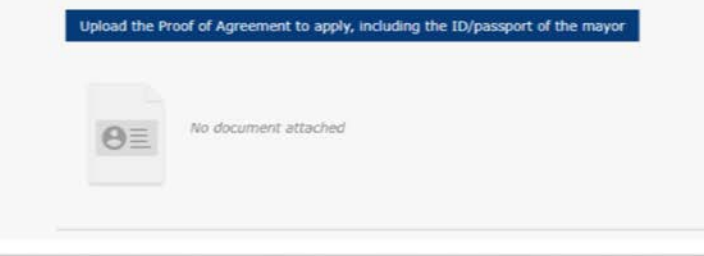

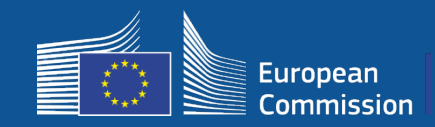

Prima della pubblicazione del nuovo invito i comuni possono modificare i loro dati (ad esempio cambio di sindaco o modifiche dei recapiti).

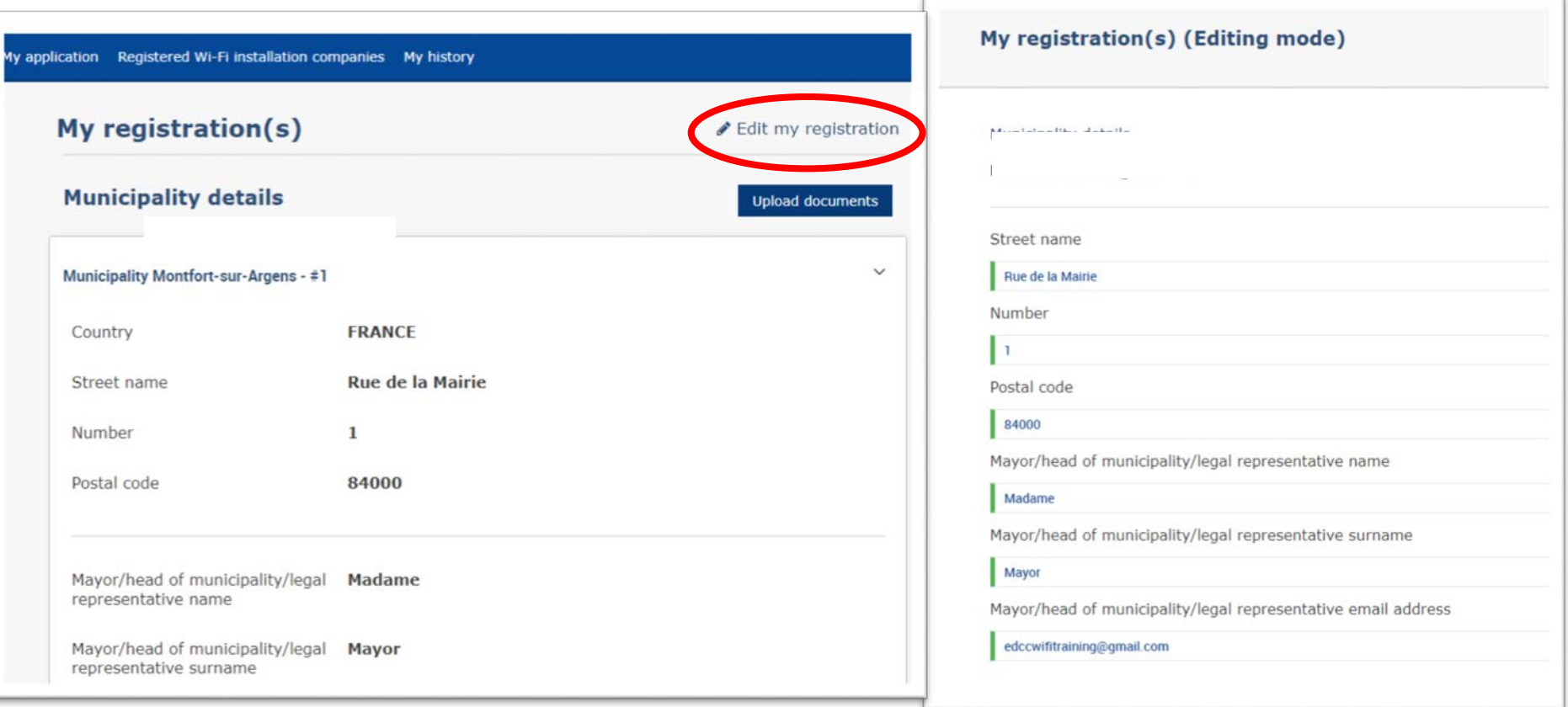

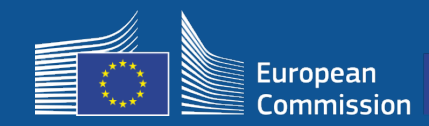

# **1 – Registrazione**

#### Due e-mail di notifica illustrano ai comuni le fasi successive.

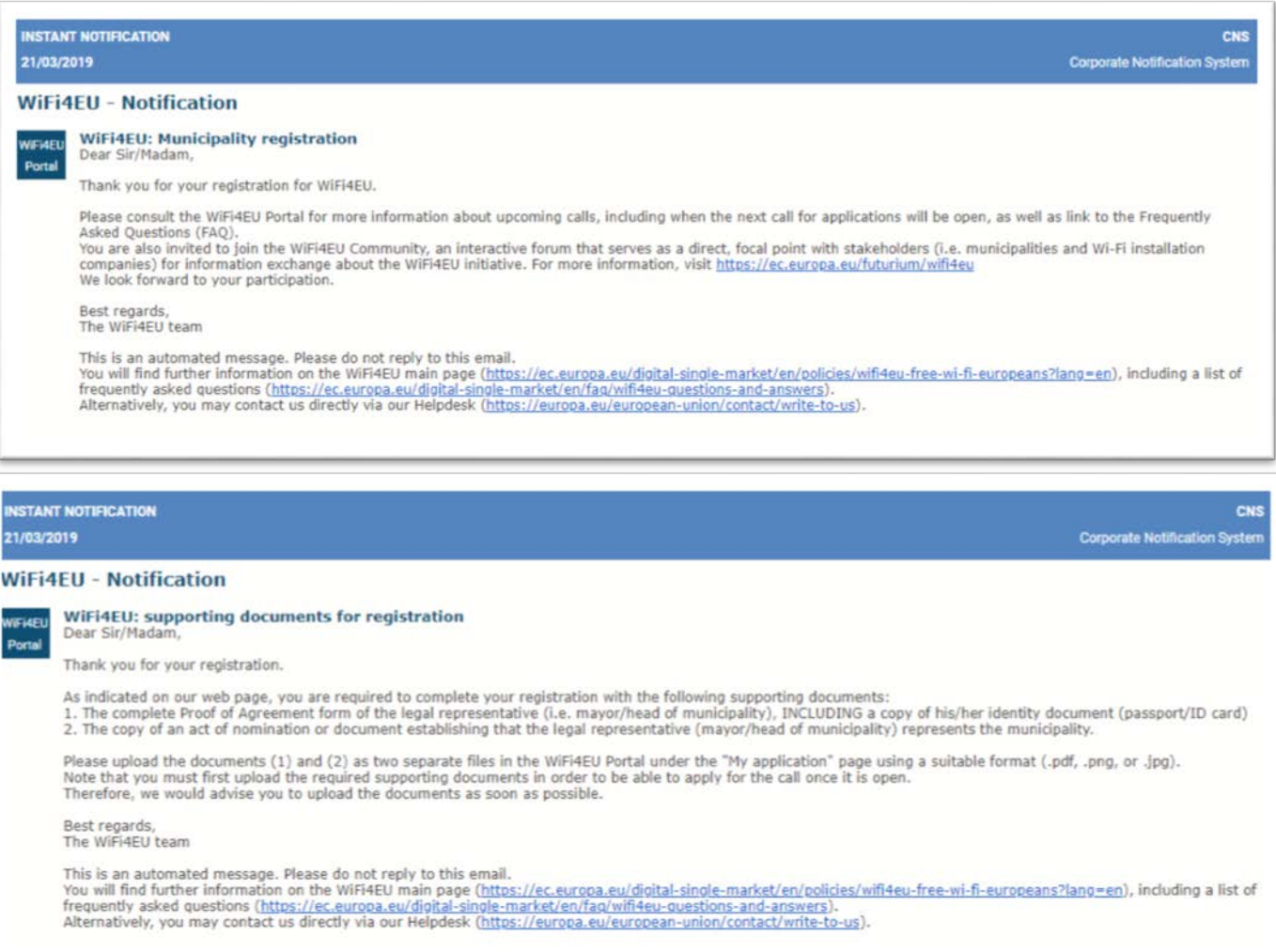

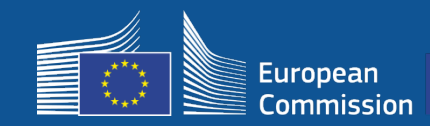

### L'apertura dell'invito a presentare candidature sarà comunicata sul portale. I comuni registrati riceveranno una notifica individuale.

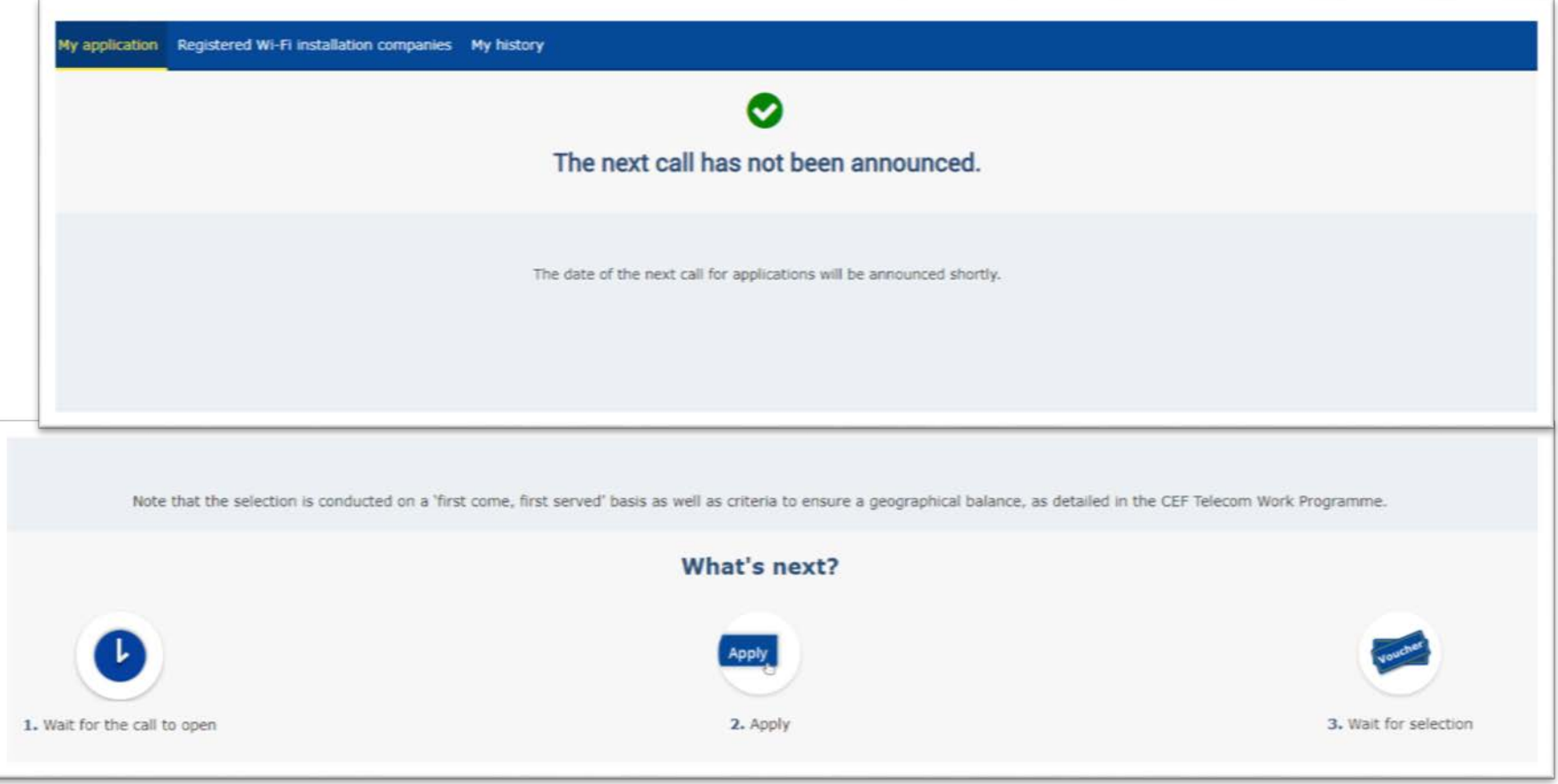

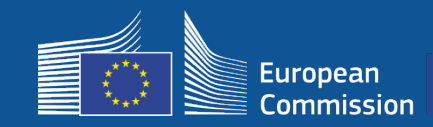

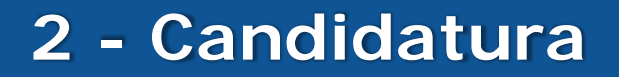

### **Dopo la candidatura**

- Una volta presentata la candidatura comparirà un pop up verde che confermerà la ricezione del click e l'elaborazione della candidatura.
- I comuni riceveranno poi una notifica individuale (e-mail) che confermerà l'avvenuta registrazione della candidatura.
- Nel terzo invito l'email di notifica includerà l'ora di candidatura.

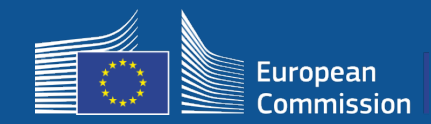

#### I comuni beneficiari riceveranno una e-mail di notifica che li inviterà a leggere e firmare elettronicamente la convenzione di sovvenzione sul portale, senza necessità di ulteriori requisiti o apparecchiature specifiche.

#### **WiFi4EU - Notification**

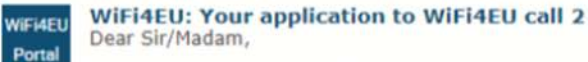

Congratulations! We are pleased to inform you that your application on behalf of municipality Lille has been selected for funding under the call 2 as stipulated in the Commission Decision published on the INEA website (https://ec.europa.eu/inea/en/connecting-europe-facility/cef-telecom/wifi4eu).

The Grant Agreement can be signed by the mayor (Legal representative of the municipality) or an authorised person designated by the mayor to do so, with the appropriate supporting documents (i.e. Authorised person form and ID/passport of the Authorised person). Please logon to the 'My voucher' page on the WiFi4EU Portal to sign the Grant Agreement.

#### **Grant Agreement**

Congratulations! Your municipality has been selected to receive a voucher under this WiFI4EU call. The information you have provided in your registration will be used to sign the Grant Agreement with your municipality and for correspondence with your municipality for the duration of the contract.

français **Model Grant Agreement** Please download the model Grant Agreement, pre-filled with the relevant details for your municipality, here for your review. & Download Please download and read the Grant Agreement carefully before confirming that you understand and agree with the conditions set out in the Grant Agreement.

 $\Box$  I confirm that I have read and understand the conditions in the Grant Agreement for WiFi4EU.

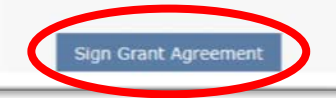

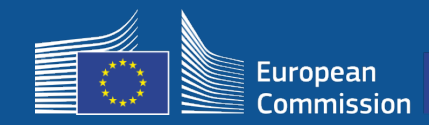

### **3 – Selezione**

#### Elenco di riserva - I comuni che figurano nell'elenco di riserva ricevono una notifica del loro stato e sono informati non appena sono disponibili finanziamenti.

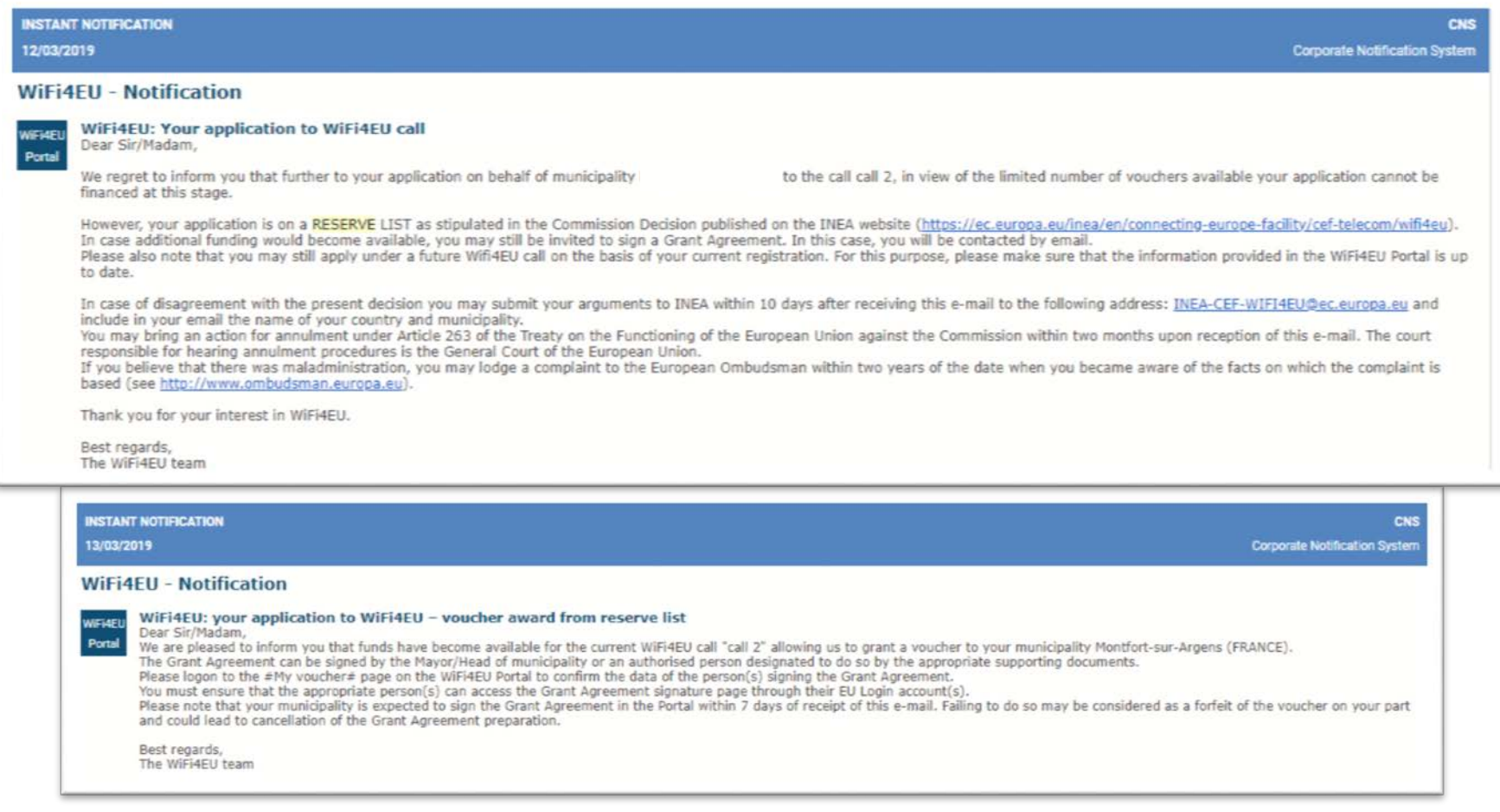

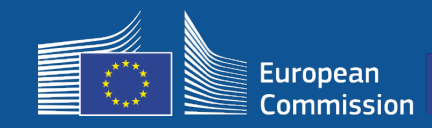

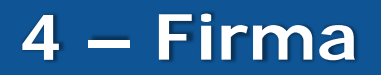

- Sono necessarie la firma e la controfirma da parte dell'INEA.
- Il comune deve garantire il completamento dell'installazione e l'operatività della rete installata entro 18 mesi dalla firma della convenzione di sovvenzione.

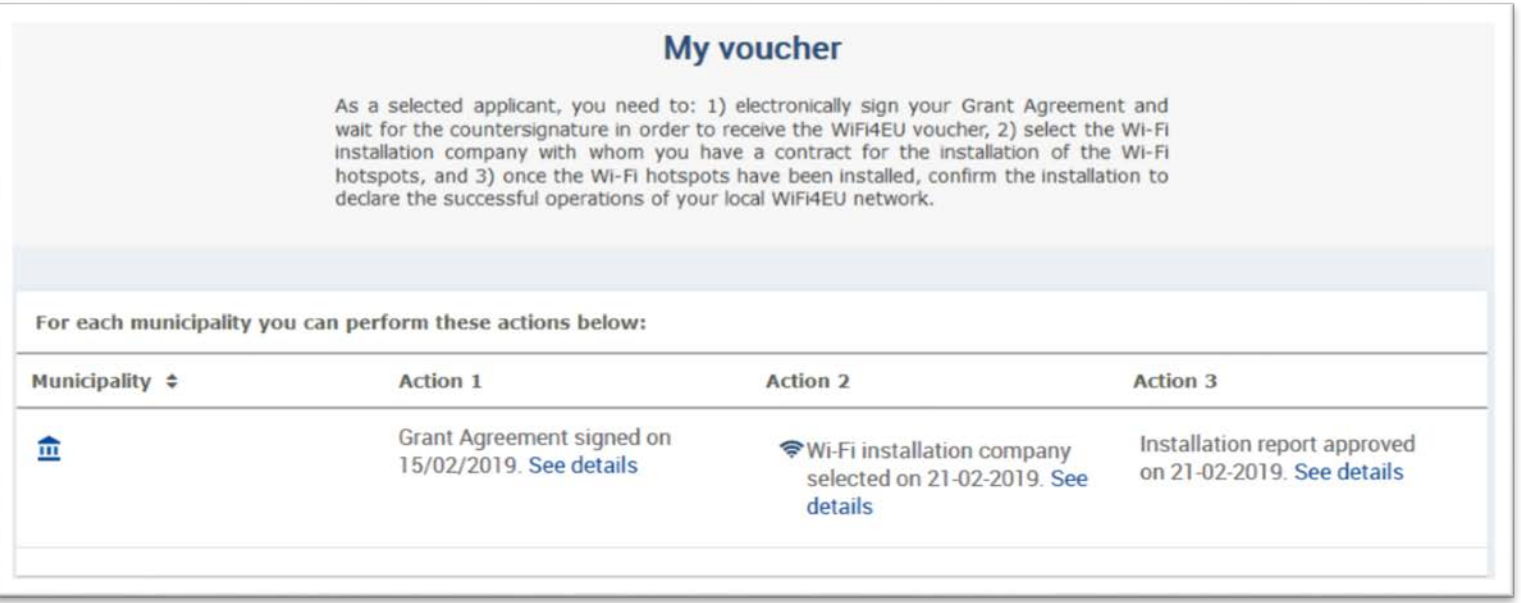

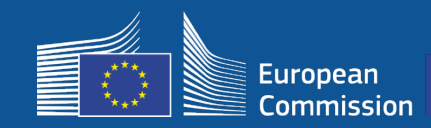

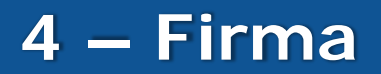

#### **Portata del finanziamento**

#### **Commissione Europea**

- Costi delle apparecchiature e dell'installazione (CAPEX)
- Fino al 100 % del costo complessivo del progetto
- Valore del buono: 15 000  $\epsilon$  / comune

#### **Comuni**

- Abbonamenti a un fornitore di servizi Internet (OPEX)
- Almeno 3 anni di funzionamento
- Nessun uso commerciale dei dati personali/Nessuna pubblicità
- Più alta velocità disponibile/Velocità di download minima di 30 **Mbps**
- Gratuita e senza discriminazioni per gli utenti della rete

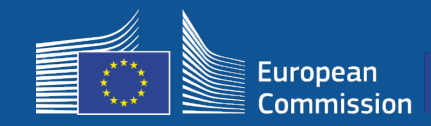

#### **Tempistiche di installazione**

I beneficiari dispongono di 18 mesi dalla data della firma da parte della Commissione prima che l'INEA confermi da remoto l'operatività della rete WiFi4EU e faccia scattare il pagamento. Vengono inviati promemoria **6 e 3 mesi** prima del termine.

Per installare la rete Wi-Fi, i comuni devono:

- Individuare un'**impresa di impianti Wi-Fi** cui appaltare l'installazione conformemente alle norme nazionali in materia di appalti pubblici;
- Designare i "**centri della vita pubblica**" in cui installare gli hotspot;
- Accertarsi che l'**identità visiva di WiFi4EU** sia visualizzata negli spazi pubblici designati;
- Completare l'iter di convalida sul portale (insieme all'impresa che si occuperà dell'installazione).

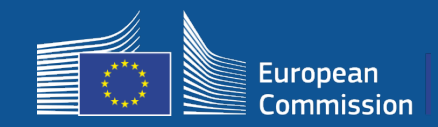

#### **Installazione e pagamento – Fasi sul portale**

- **1.** L'impresa di impianti Wi-Fi si **registra** sul portale
	- Inserisce i codici IBAN e le zone in cui fornisce i servizi
- 2. Il beneficiario **seleziona** l'impresa di impianti Wi-Fi che si occuperà dell'installazione

#### **3.** L'impresa di impianti Wi-Fi

- a) Inserisce i codici **IBAN** (se non fatto in precedenza)
- b) indica il codice IBAN del conto sul quale riceverà il pagamento per conto del beneficiario
- c) può iniziare a compilare la **relazione di installazione** per quel beneficiario

d) invia la relazione di installazione (il modulo di identificazione finanziaria - BAF - selezionato deve già essere stato convalidato)

- **4.** Il beneficiario **conferma** la correttezza della relazione di installazione (o la respinge)
- **5.** INEA **controlla da remoto** l'operatività della rete WiFi4EU
	- Ordine di pagamento. La procedura di pagamento può richiedere fino a 60 giorni
	- Inizio del monitoraggio della rete WiFi4EU per 3 anni

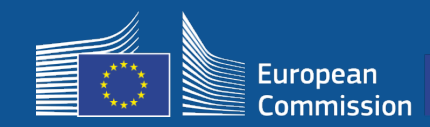

### **5 – Installazione**

#### **2. Il beneficiario seleziona l'impresa di impianti Wi-Fi che si occuperà dell'installazione**

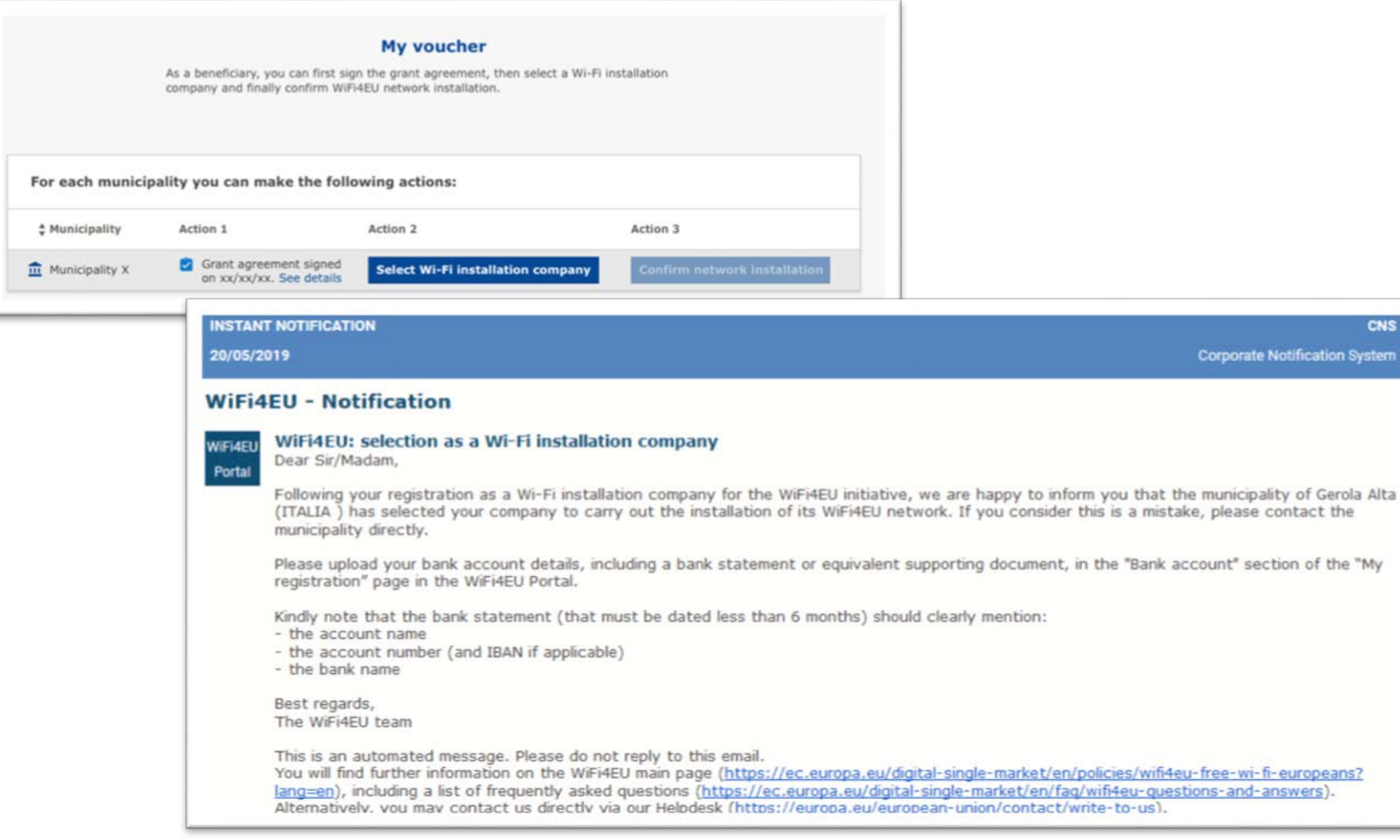

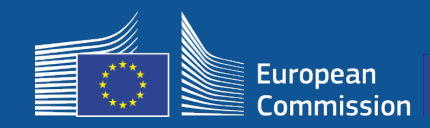

### **5 – Installazione**

#### **3a. L'impresa di impianti Wi-Fi inserisce i codici IBAN (se non lo ha fatto in precedenza)**

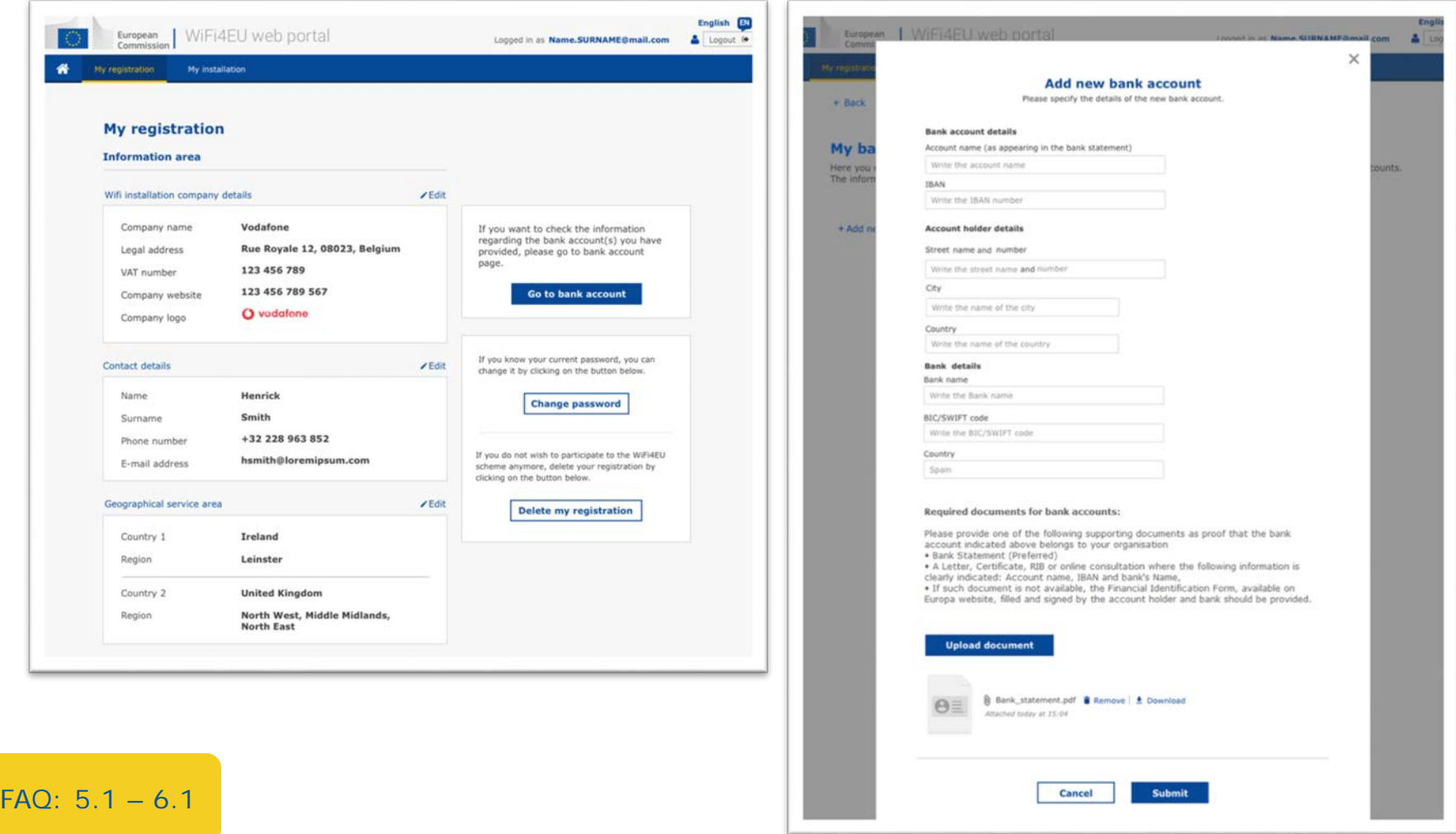

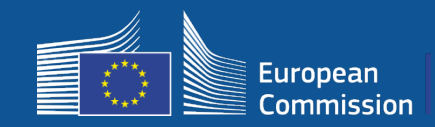

FAQ: 5.1 – 6.1

#### **3b. L'impresa di impianti Wi-Fi indica il codice IBAN del conto sul quale riceverà il pagamento per conto del beneficiario (il BAF viene inviato per la convalida)**

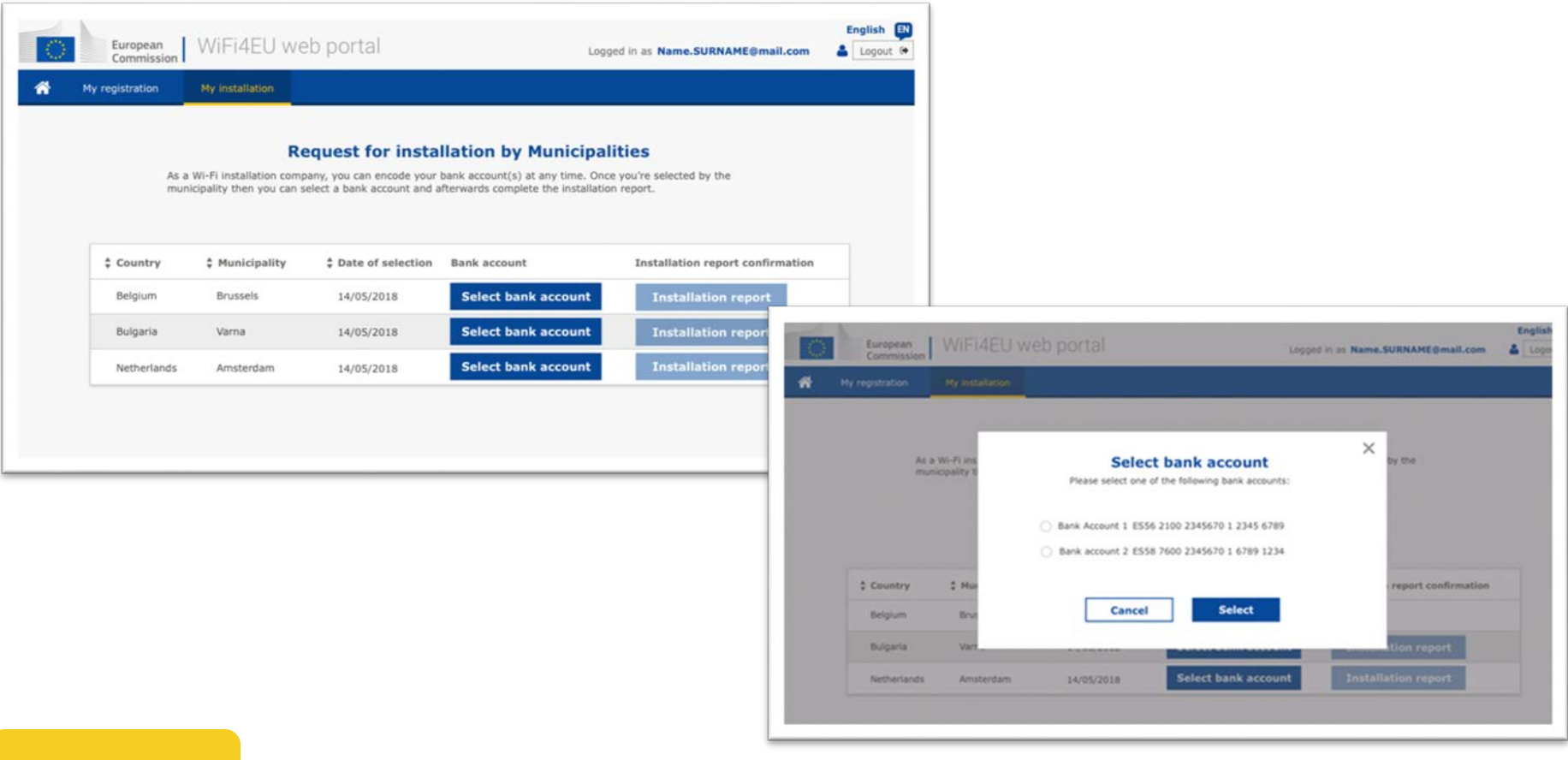

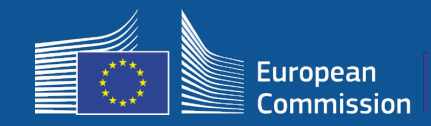

#### **L'impresa di impianti Wi-Fi registra il proprio conto bancario sul portale e lo associa a un comune per il pagamento dell'installazione**

L'INEA verifica che il conto bancario appartenga all'impresa sulla base dell'IBAN e di un estratto conto recente o di un documento equivalente [https://ec.europa.eu/info/funding-tenders/how-eu-funding-works/information](https://ec.europa.eu/info/funding-tenders/how-eu-funding-works/information-contractors-and-beneficiaries/forms-contracts_en)contractors-and-beneficiaries/forms-contracts\_en

Una volta che il conto bancario è stato verificato, l'impresa di impianti Wi-Fi riceve un'e-mail. Lo stato è anche visualizzato nella sezione relativa al conto bancario della pagina "La mia registrazione«

Le imprese possono registrare più di un conto bancario

Un'impresa non può essere pagata se non è stata selezionata da un comune o se il conto bancario non è stato convalidato!

If you want to check the information regarding the bank account(s) you have provided, please go to bank account page.

**Go to bank account** 

**Dove?**

La mia registrazione -> Vai al conto bancario

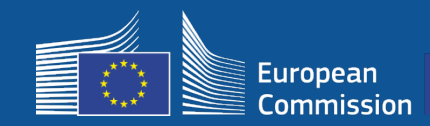

### **5 – Installation**

#### **3c. L'impresa di impianti Wi-Fi può iniziare a compilare la relazione di installazione per il beneficiario**

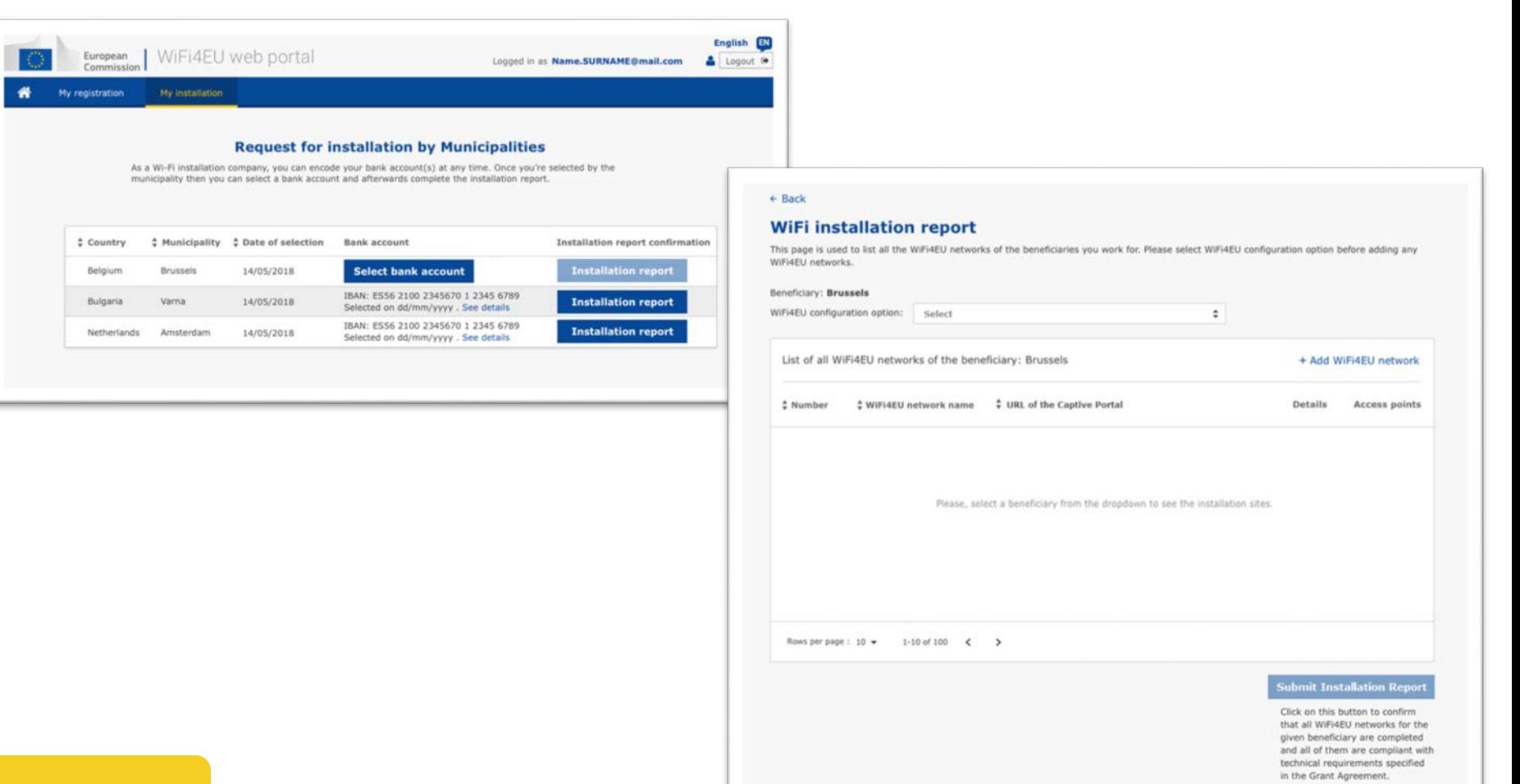

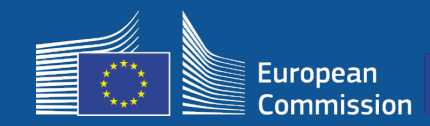

### **5 – Installazione**

#### **3d. L'impresa di impianti Wi-Fi invia la relazione di installazione (il BAF selezionato deve già essere stato convalidato)**

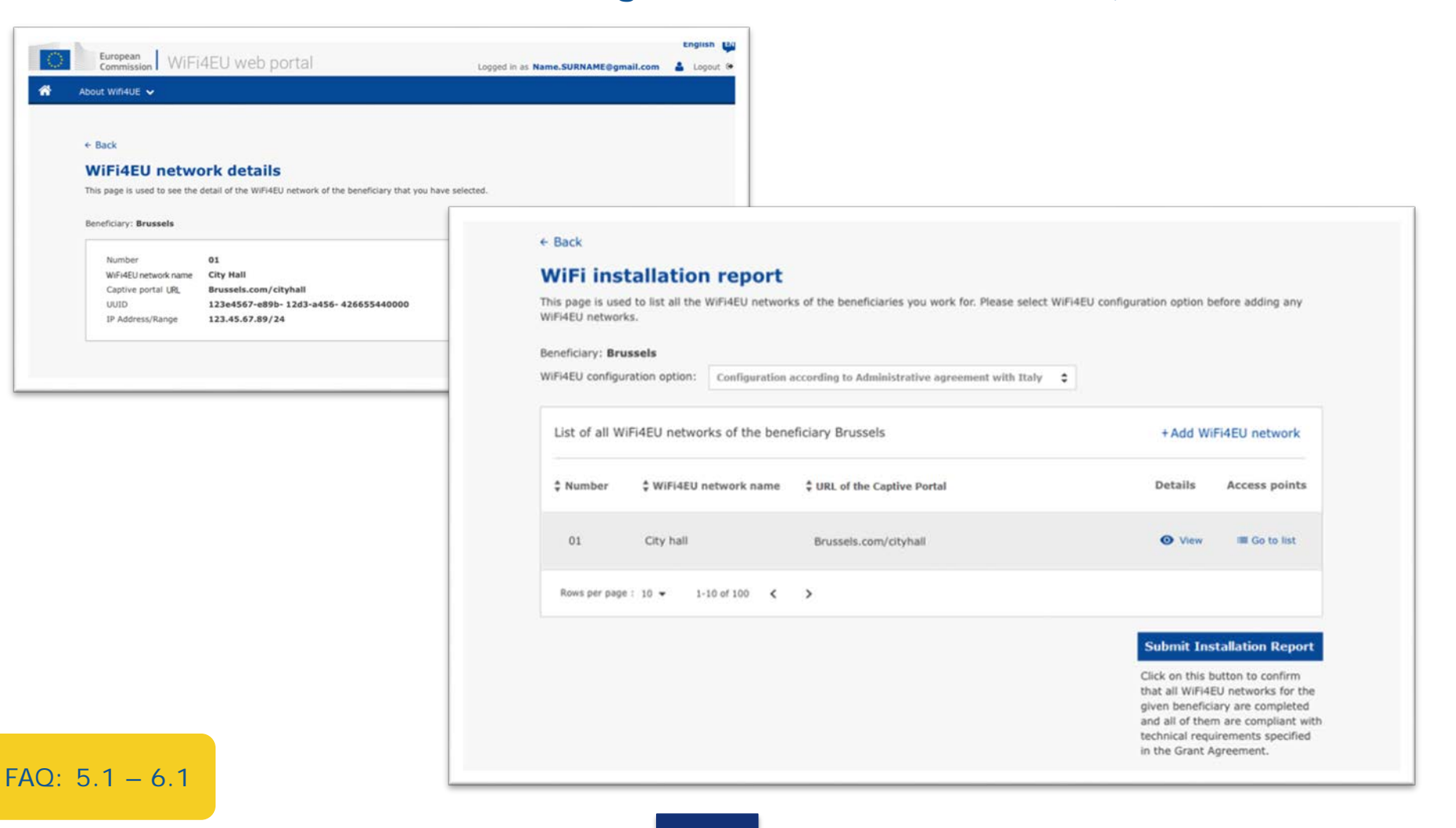

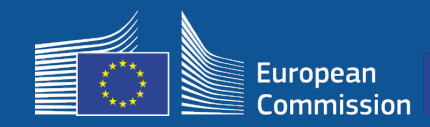

#### **4. Il beneficiario conferma la correttezza della relazione di installazione (o la respinge)**

In questo modo il comune certifica che l'installazione è stata effettuata correttamente e rispetta i requisiti di cui alla convenzione di sovvenzione firmata con l'INEA

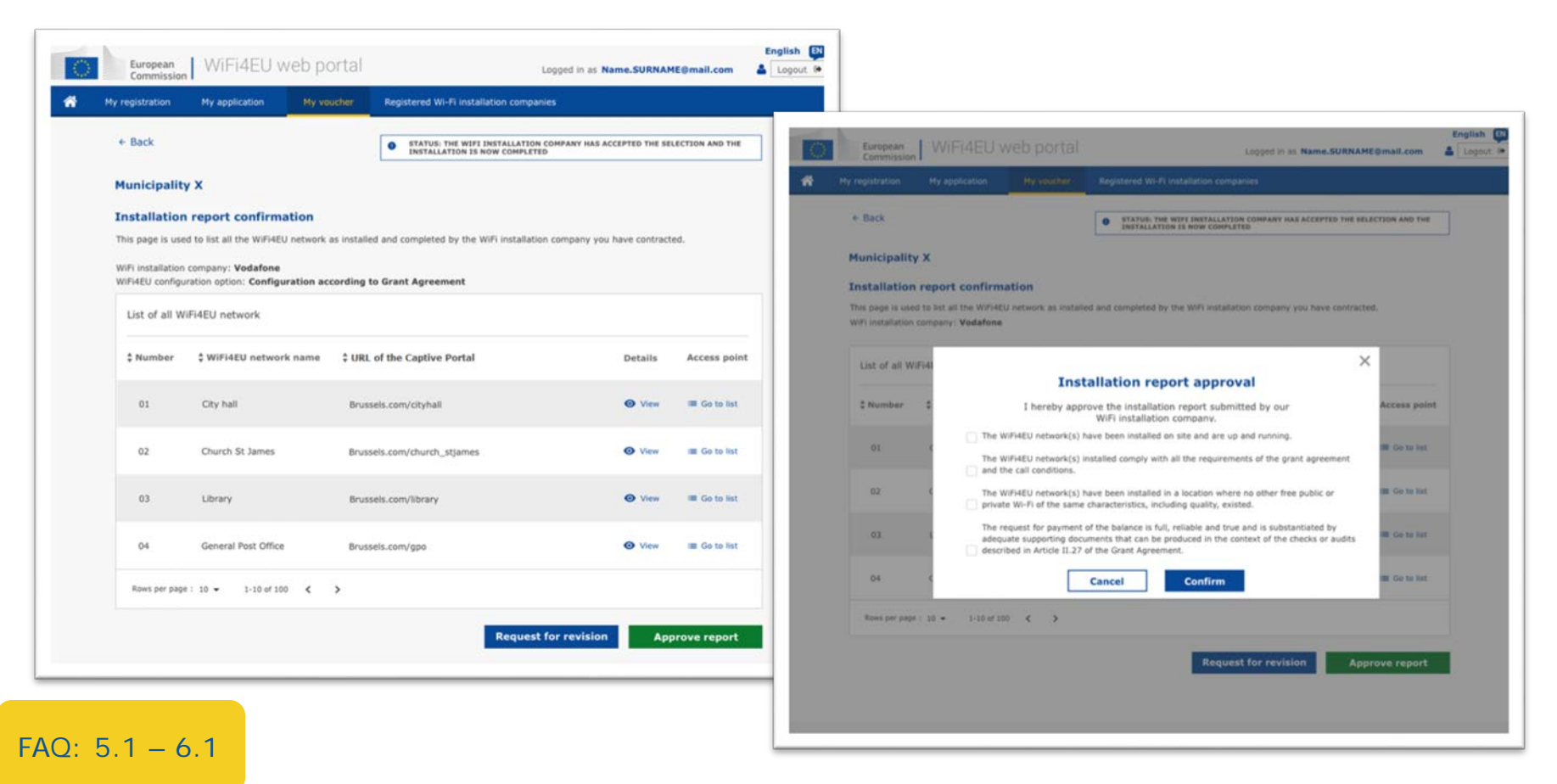

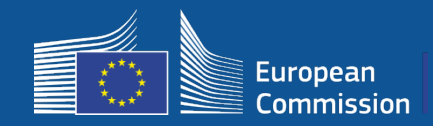

#### **4. Il beneficiario conferma la correttezza della relazione di installazione (o la respinge)**

In questo modo il comune certifica che l'installazione è stata effettuata correttamente e rispetta i requisiti di cui alla convenzione di sovvenzione firmata con l'INEA

- L'installazione è **completata** e la rete installata diventa operativa **entro 18 mesi** dalla firma della convenzione di sovvenzione.
- Le reti Wi-Fi devono essere installate in aree in cui non siano già presenti **offerte analoghe** di connettività Wi-Fi gratuita.
- **L'identità visiva di WiFi4EU** deve essere visualizzata in modo chiaro negli spazi pubblici che offrono una connessione WiFi4EU a Internet.
- La rete offre una velocità in download di **almeno 30 Mbps**. Anche la velocità della rete di backhaul deve essere almeno pari alla connettività utilizzata dai comuni per le proprie esigenze interne. La connettività di backhaul pari a 30 Mbps deve essere raggiunta al più tardi entro 18 mesi dalla firma della convenzione di sovvenzione. Cfr. la sezione 6.2 del testo dell'invito e la convenzione di sovvenzione (in particolare l'allegato I).

L'impresa non può essere pagata se il comune non ha confermato l'avvenuta installazione.

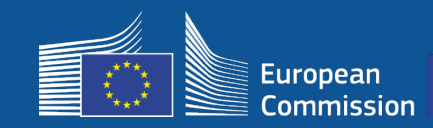

### **5 – Installazione**

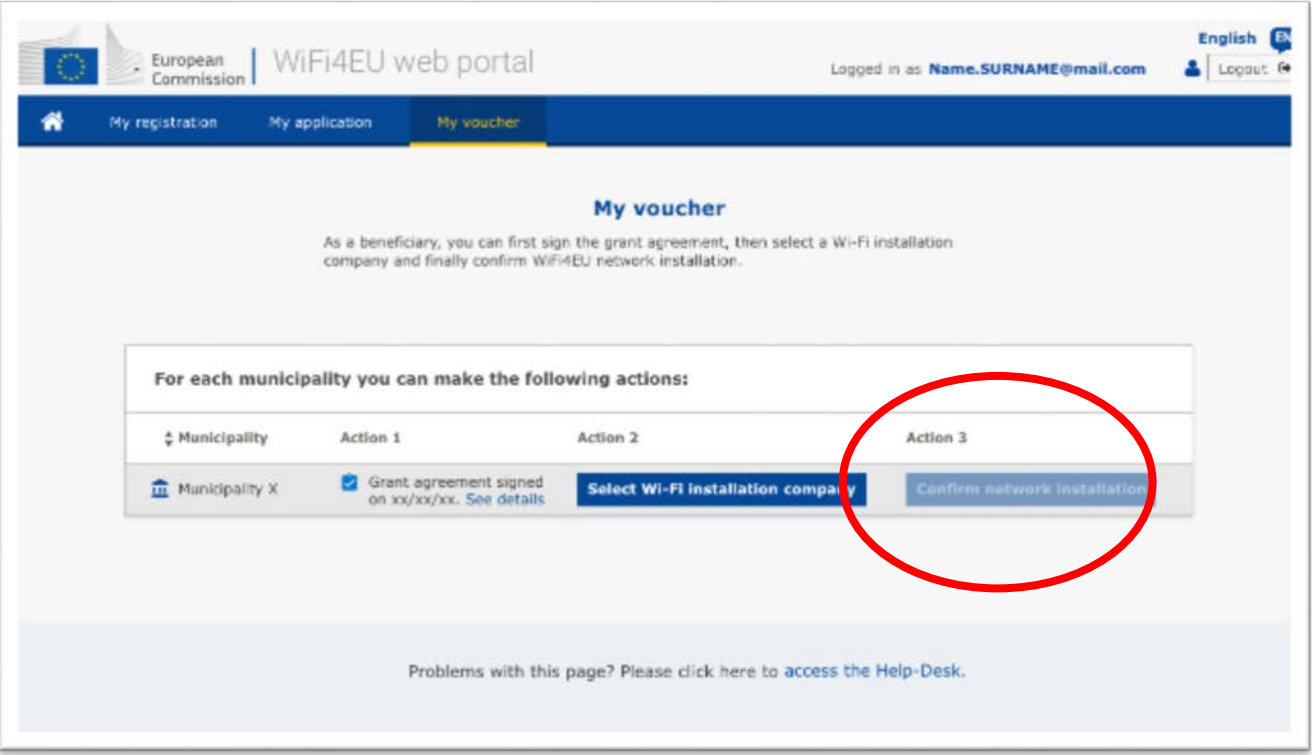

Il pulsante con cui il comune può confermare l'installazione diventa disponibile una volta che l'impresa di impianti Wi-Fi ha inviato la **relazione di installazione**.

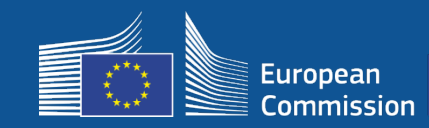

### **5 – Installazione**

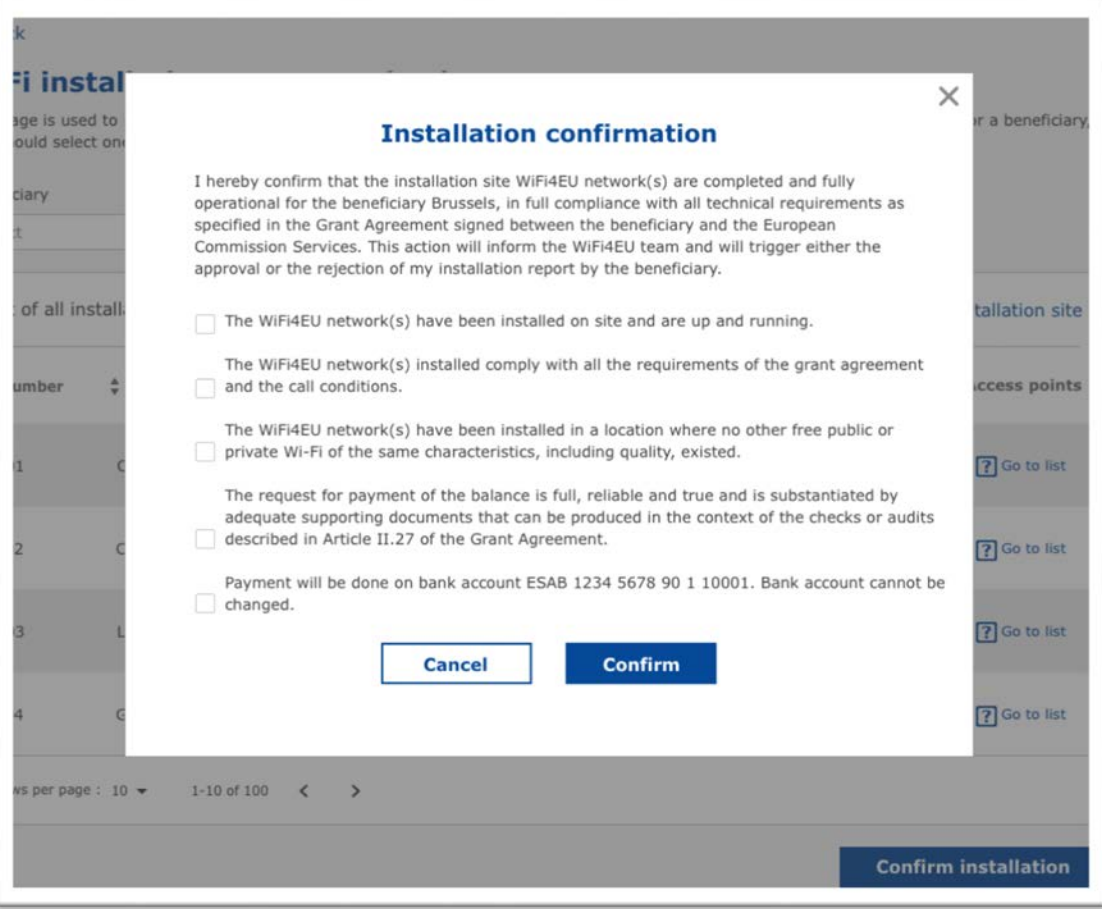

A seguito della conferma del comune, l'impresa di impianti Wi-Fi riceve un'email. L'INEA controlla il file e, se la rete è operativa e soddisfa le condizioni, paga l'impresa di impianti Wi-Fi entro **60 giorni**.

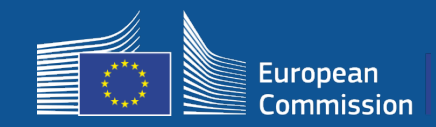

#### **5. L'INEA controlla da remoto l'operatività della rete WiFi4EU**

- o Lo snippet deve essere correttamente installato nel captive portal
- o Si sono connessi almeno 10 utenti per rete WiFi4EU
- o L'identità visiva WiFi4EU è adeguatamente visualizzata sul captive portal
- L'INEA effettua l'ordine di **pagamento** all'impresa di impianti Wi-Fi
	- Il periodo di pagamento (60 giorni) è sospeso dopo 7 giorni di mancato controllo remoto
- Inizio del monitoraggio della rete WiFi4EU per 3 anni

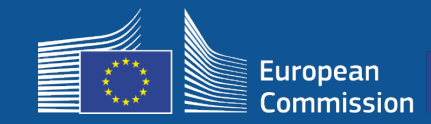

#### **Requisiti technici**

Le specifiche tecniche delle apparecchiature sono illustrate nella sezione 6.2.2 del testo dell'invito, così come all'allegato I, articolo I.2, della convenzione di sovvenzione firmata tra i comuni e la Commissione.

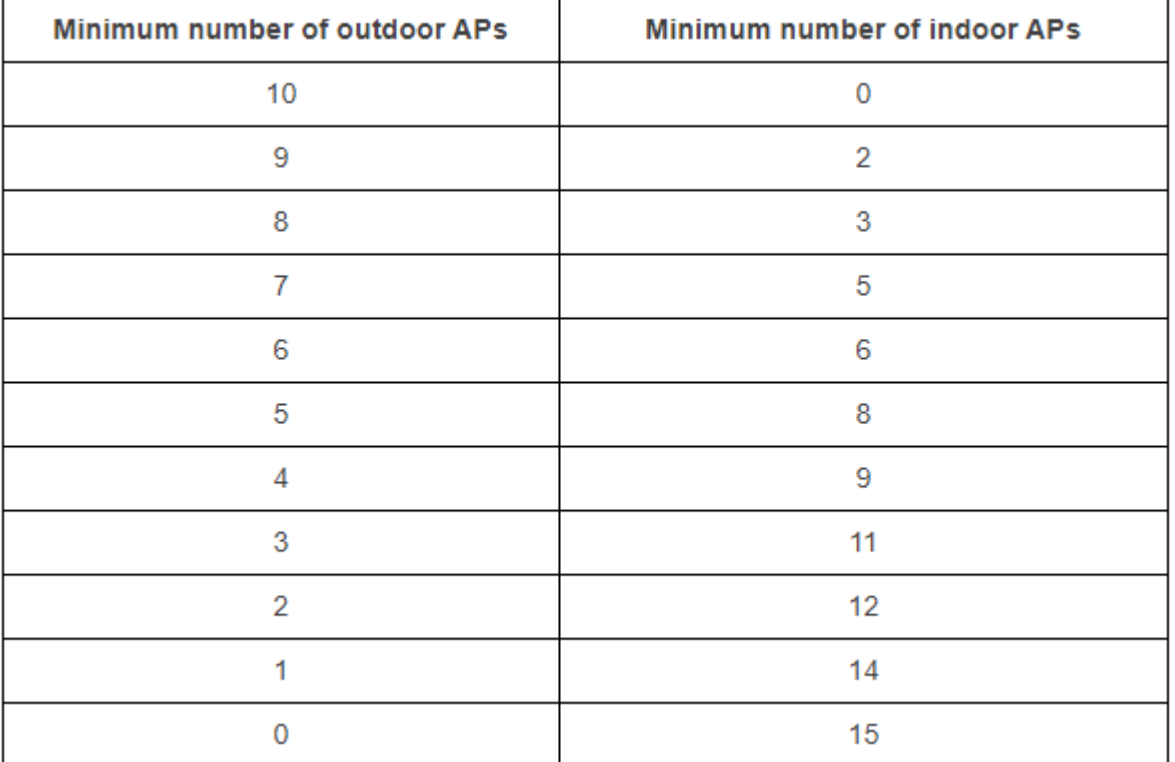

FAQ: 9.X

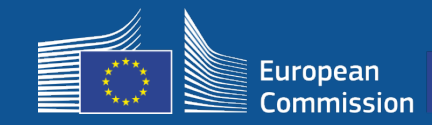

### **Requisiti technici**

Il beneficiario provvede affinché **ciascun punto di accesso** sia dotato di:

- **Q** supporto dell'uso concomitante di dual band  $(2,4Ghz 5Ghz)$ ;
- $\Box$  un ciclo di supporto superiore ai cinque anni;
- □ un intervallo medio tra due guasti (MTBF) di almeno cinque anni;
- □ un punto unico di gestione dedicato e centralizzato almeno per tutti i punti di accesso di ogni rete WiFi4EU;
- □ supporto IEEE 802.1x;
- □ conformità a IEEE 802.11ac Wave I:
- □ supporto IEEE 802.11r;
- $\Box$  supporto IEEE 802.11k;
- □ supporto IEEE 802.11v;
- □ capacità di gestire almeno 50 utenti concomitanti senza degrado delle prestazioni;
- $\Box$  almeno 2x2 MIMO (entrate multiple/uscite multiple);
- conformità a Hotspot 2.0 (programma di certificazione Passpoint di Wi-Fi Alliance).

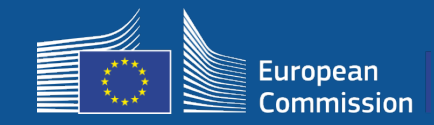

#### **Obblighi in materia di costi, pubblicità e uso dei dati**

- 1. L'accesso degli utenti finali alla rete WiFi4EU deve essere gratuito (nessun pagamento, nessuna pubblicità commerciale, nessun riutilizzo di dati personali a fini commerciali).
- 2. L'accesso degli utenti finali deve essere fornito su base non discriminatoria, tenuto conto della necessità di assicurare un agevole funzionamento della rete e, in particolare, della necessità di garantire un'equa ripartizione di capacità tra gli utenti nei periodi di picco.
- 3. L'elaborazione a fini statistici e analitici può essere effettuata periodicamente per promuovere, monitorare o migliorare il funzionamento delle reti. I dati personali devono essere anonimizzati conformemente alle pertinenti informative del servizio in materia di protezione dei dati personali.

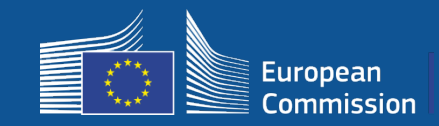

### **Prescrizioni in materia di SSID**

Fase 1:

- **SSID comune unico** "WiFi4EU" in tutta l'UE
- Pulsante **"clicca per connetterti"** per gli utenti: captive portal, nessuna password
- Possibilità di aggiungere un SSID supplementare per uso interno del beneficiario (IoT, dipendenti, ecc.)
- Possibilità di aggiungere un SSID supplementare per connessioni sicure a livello locale

Fase 2:

- **SSID comune sicuro aggiuntivo** per l'accesso sicuro e fluido degli utenti, con un **servizio di autenticazione** a livello dell'UE per gli utenti
	- Reti WiFi4EU pubbliche **sicure e di facile accesso** ovunque!

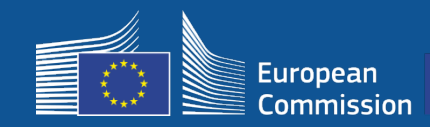

# **5 – Installazione**

#### **Sistema di autenticazione unico**

- **Obiettivo:** fornire una soluzione sicura e di facile accesso per l'autenticazione Wi-Fi in tutta l'UE
- **Analisi pre-commercializzazione**  avviata lo scorso anno per valutare le soluzioni sul mercato Risultato: soluzioni senza dati personali disponibili
- **Pubblicazione** della gara d'appalto prevista per il secondo trimestre del 2019
- **Helpdesk** a sostegno dei comuni nel processo di riconfigurazione

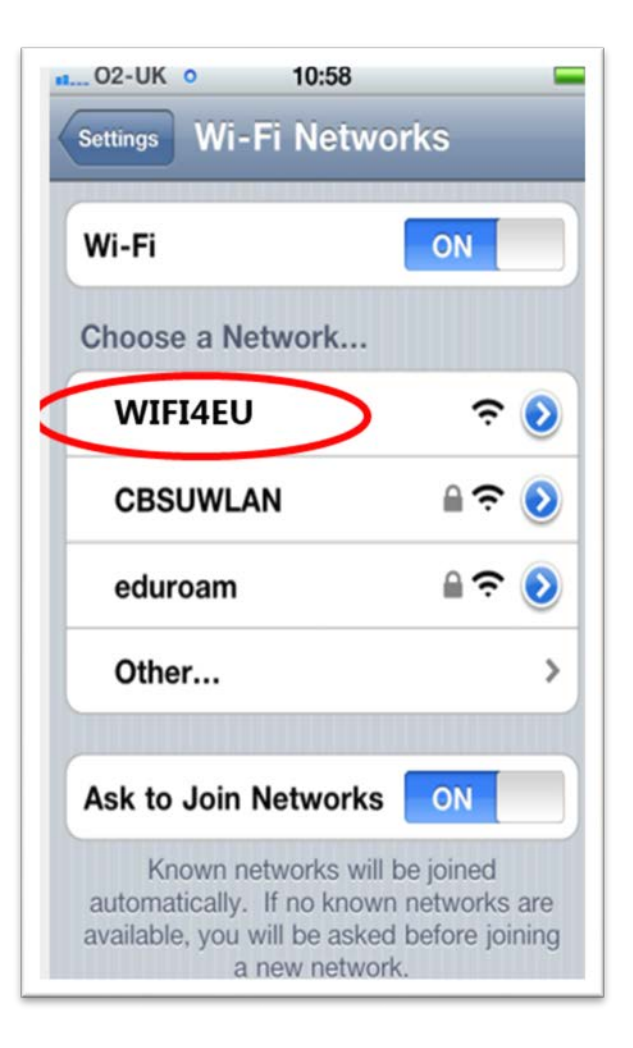

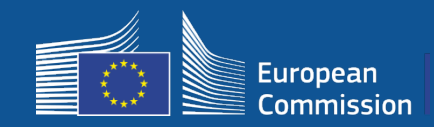

# **Monitoraggio**

#### **Disposizioni in materia di monitoraggio**

- Monitoraggio remoto della rete WiFi4EU per 3 anni
	- I comuni sono obbligati a mantenere la rete WiFi4EU operativa per 3 anni
	- I comuni sono responsabili della manutenzione La rete WiFi4EU non può rimanere inattiva per più di 60 giorni all'anno
	- I comuni sono obbligati a riconfigurare la rete WiFi4EU per connetterla al servizio unico di autenticazione nella fase 2
- Informazioni del monitoraggio remoto
	- Numero di utenti collegati ogni giorno a ciascuna rete WiFi4EU (a ciascun punto di accesso nella fase 2)
	- Identità visiva WiFi4EU adeguatamente visualizzata sul captive portal
	- Stima della velocità per utente e della latenza della connessione per rete WiFi4EU
	- Nessuna registrazione di dati personali
- Notifiche automatiche ai comuni dopo 7 giorni di mancato funzionamento o mancato rispetto delle condizioni della rete WiFi4EU
- Procedura di recupero dopo 60 giorni di mancato funzionamento o mancato rispetto delle condizioni della rete WiFi4EU
- L'INEA può effettuare controlli supplementari (remoti o in loco) nel corso del periodo di tre anni e avviare una procedura di recupero se le condizioni non sono rispettate

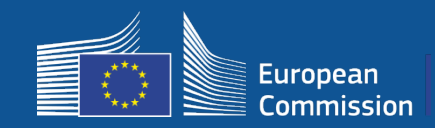

# **Il ruolo dei BCOs**

### **I centri di competenza sulla banda larga fungono da intermediari**

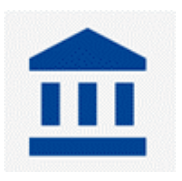

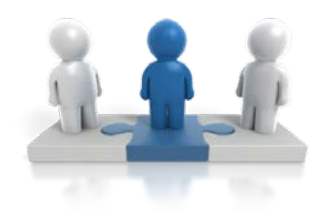

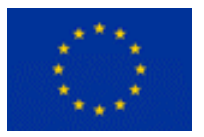

- Rispondendo a domande e richieste
- Fornendo formazione e sostegno
- Aiutando i comuni a comprendere le condizioni dell'invito e le fasi successive
- Aiutando a coordinare i soggetti pertinenti
- Promuovendo WiFi4EU e le iniziative complementari

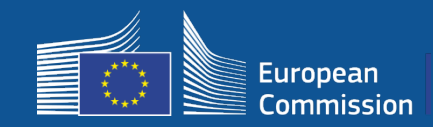

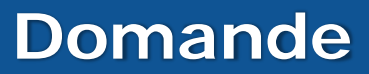

#### Per eventuali domande rivolgersi al centro di contatto "Europe Direct"

- 00 800 67 89 1011
- https://europa.eu/european-union/contact/write-to-us\_it

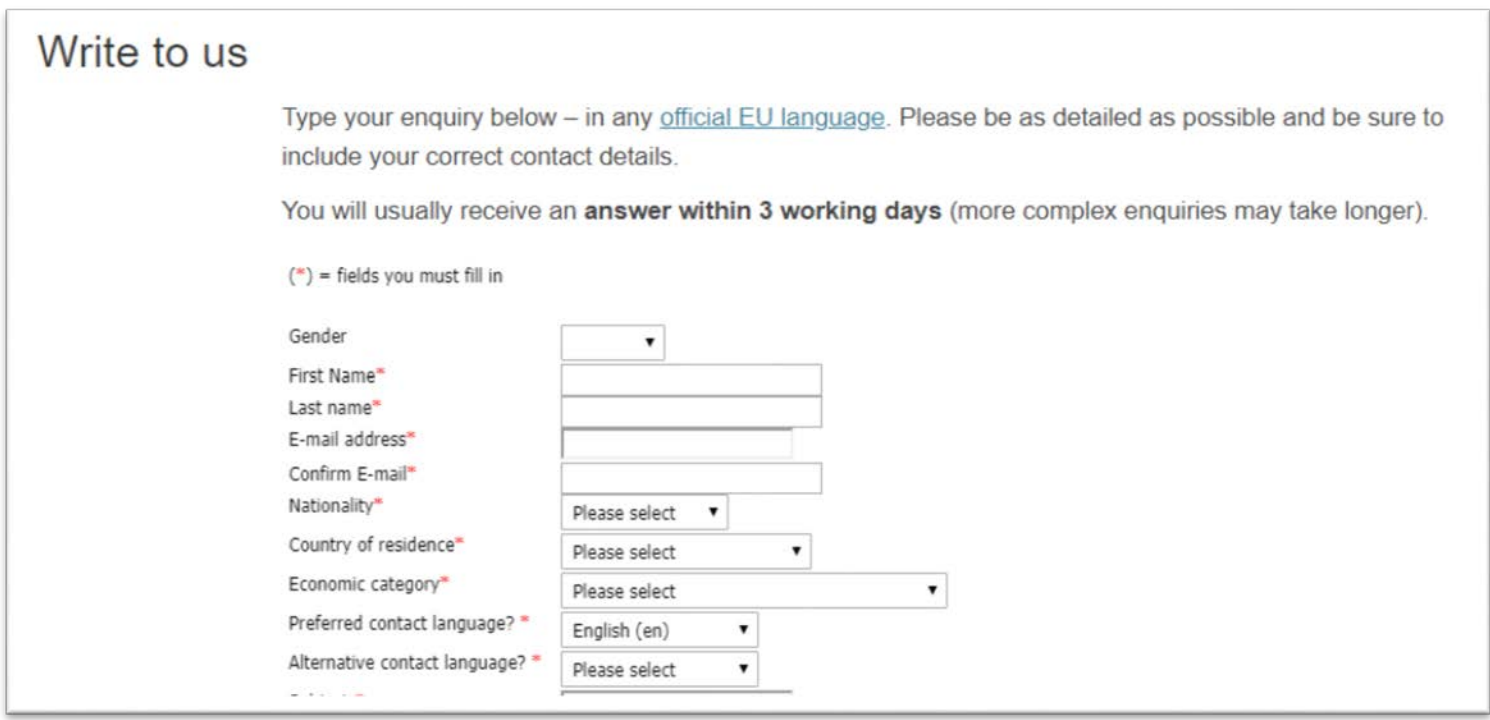

# **Grazie per l'attenzione!**